## Linux PDF

https://www.100test.com/kao\_ti2020/252/2021\_2022\_Linux\_E4\_B8 \_8B\_E7\_BD\_c103\_252908.htm Linux作为网络服务器,特别是

 $\frac{1}{2}$ 

 $\lim_{\alpha\to\infty}$ Linux ——TcpDump TcpDump

and or not  $\lim_{\alpha\to 0}$ 

TcpDump

TcpDump

TcpDump -b - the state of the state  $i$  parp rarp ipx tcpdump - b arp  $\qquad \qquad \text{arp}$  $-i$ 

tcpdump -i eth0 eth0 src dst port host net ether 、gateway这几个选项又分别包含src、dst 、port、host、net ehost street in the street in the street in the street in the street in the street in the street in the street host 192.168.0.1 IP 192.168.0.1 dst net 192.168.0.0/24 192.168.0.0 host  $\mathsf{net}$ 

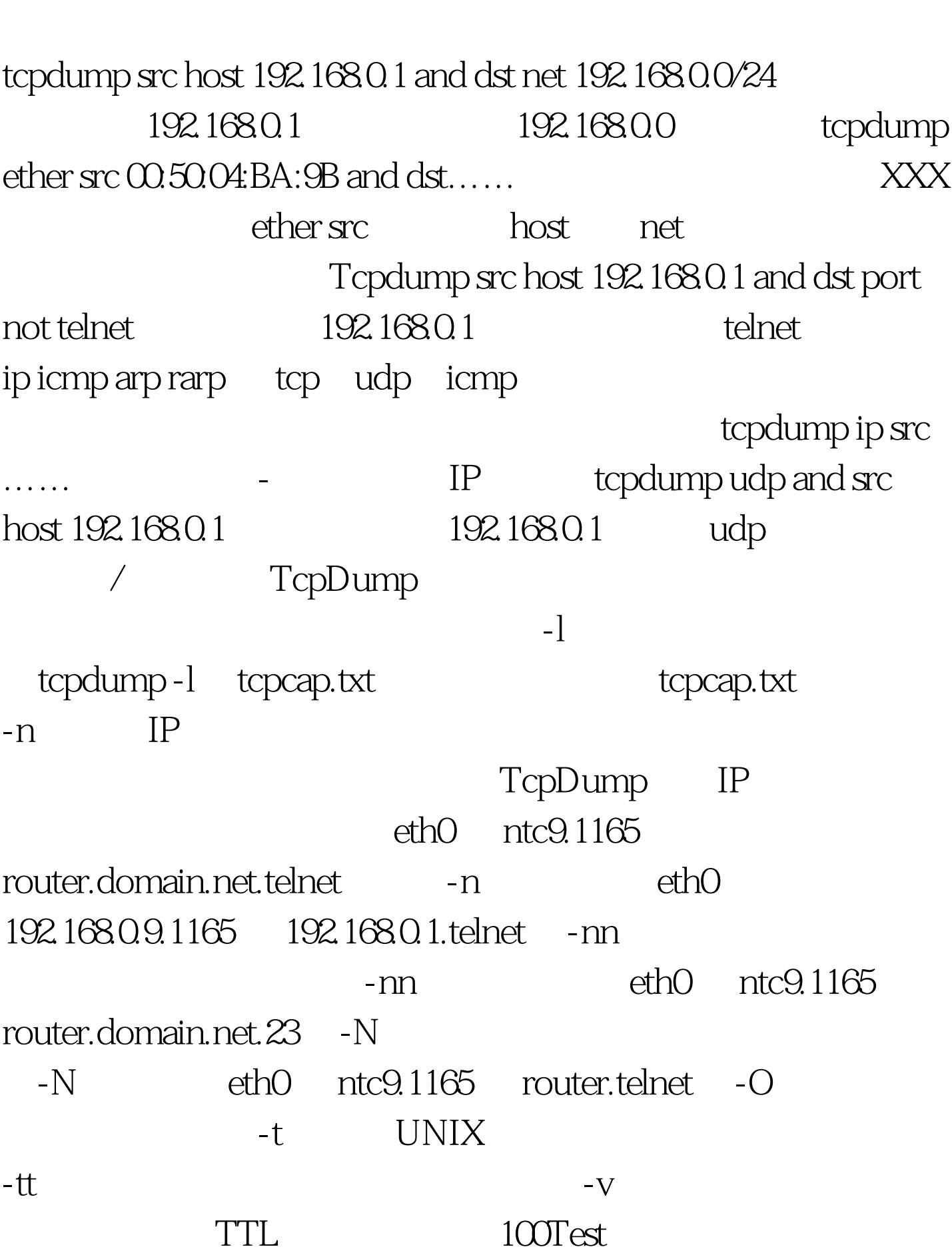

ether IP gateway

## www.100test.com